# **Turn It On! Crack License Keygen [April-2022]**

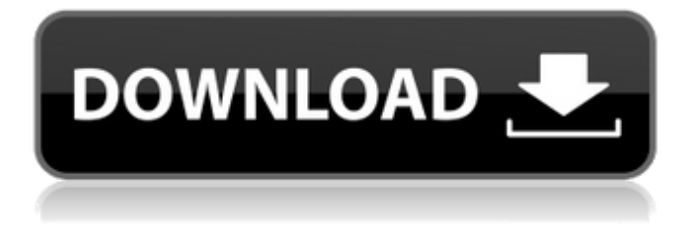

## **Turn It On! Download For Windows [2022]**

Turn It On! Crack Free Download is a screen saver with a twist. Turn It On! allows you to use your mouse or your computer to control your screen saver; it lets you turn it on and off and change the background color. Just move the mouse over the screen saver in the taskbar and click to turn it on or click on the icon in the taskbar and click to turn it off. Click the icon again to change the color. You can press Ctrl+Alt+Delete to bring up the keyboard shortcut menu to quickly turn it on. You can double-click the Turn It On! icon in the taskbar to start it, or right-click it and use this menu to change your screen saver options. You can also press Ctrl+Alt+Delete to bring up a menu of keyboard shortcuts to control it. You can also use this menu to reset the screen saver completely. Turn It On! Key Features: - Turn your screen saver on and off with the mouse or your keyboard - Change the screen saver's background color - Configure the screen saver with keyboard shortcuts - Change the screen saver menu's options from the keyboard - Right-click to launch the screen saver and change it's options - Ctrl+Alt+Delete shortcut to bring up the keyboard shortcut menu - By default, the mouse icon does not change colour; it's grey to indicate that the screen saver is disabled. Holding the mouse over the icon will turn the colour to the background colour selected - You can also change the background colour by right-

clicking the icon and choosing the color from the dropdown menu. - Arrow key to navigate to the next/previous option in the menu Description: This is an ever-expanding collection of Windows 7 Windows 7 Hacks! It's designed to replace many of the current Microsoft Programs, and replaces then with some neat and easy to use alternatives that can be used in Windows. For the best solution, look no further than this simple guide to installing the Software you need. Windows Hacks Windows 7 Hacks is a collection of Windows related applications created by Gary Myers. Gary Myers aims to create simple and easy to use programs that have a variety of benefits. Gary Myers's flagship product is a Windows 7 Hacks, it replaces many of the Windows applications that have come with the Windows 7 Operating System in an attempt to make using it more productive and easy. Windows 7 Hacks is Free, and should provide

## **Turn It On! Crack+ Free Download [Win/Mac] [2022]**

Turn It On! Crack Mac is a free utility that allows the user to manage, schedule and control a Windows screen saver with just two mouse clicks. With just a few mouse clicks you can disable or enable your screensaver, and select your preferred settings (Dreams, Nature, Adult,

Minimal), or you can change the slide-time, speed or fade-in/fade-out duration. This utility is especially useful if you're using a portable computer and not always at a desk. Turn It On! Free Download Requirements: • Windows 2000, XP, Vista, 7 or 10 Turn It On! Free Download Turn It On! is a free software available to download from the homepage: Microsoft doesn't have any updates for its Windows XP platform any more. This means it is now in end of life (EOL), meaning that it is no longer supported by Microsoft. The next security updates for the operating system will stop in July 2014. Although, you can still download and use it until Windows XP is officially killed off. This article will show how to download and install the latest security updates for Windows XP. How to Download and Install Windows XP Security Updates Windows XP's update log The first step is to make sure you can look at the Windows XP update log. If you cannot access this tool, then it might be time to uninstall the operating system and use Windows 7 or Windows 8 instead. To open this log, you must be logged in as an Administrator. If you have the right to do this, then you can do it manually. Otherwise, you can do it using the "Install and Repair" option from

the system properties, as shown in the screenshot below. To open the system properties: (Windows 7) Start, and select control panel. (Windows 8) Start, select "Hardware and Sound." Scroll down the list until you see the "System" tab. Select "System Protection." Note: If you have a 64-bit Windows 7 or 8 operating system, and you choose the "Repair" option from the "General" tab, your current version of Windows will be deactivated. This means that you may not be able to install or update it any longer. You can download Windows 8 and upgrade it to the latest version, or purchase a new PC using a different operating system. 6a5afdab4c

# **Turn It On! Crack + Free**

Turn It On! is a well-crafted application dedicated to letting you control your screen saver. In addition to being able to launch it on demand, it also offers you the opportunity to customize it in terms of time length, interval, and picture choice. Turn It On! Turn It On! is a small but handy application dedicated to letting you control your screen saver. How to use Turn It On! Download Turn It On! Turn It On! is a small but handy application dedicated to letting you control your screen saver. The installation process is pretty simple as well, so you'll only have to download and run the application. The first time you use it, you'll have to associate it with your computer. To do so, open the Control Panel, select the "Apps & Features" option, click on "Turn Windows Features On or Off", and in the "Select an option" list, pick the "Turn it On!" item. Once this is done, simply click on the Turn It On! icon to launch the application. In case your screen saver is not yet enabled, it will be enabled after a double-click on the application icon, and a few seconds after, you'll be taken to the screen saver settings. In case you want to control your screen saver's settings from a certain hotkey, you can drag the Turn It On! icon to the system tray, and then the minimized icon becomes the screen saver control panel. Click on it to change the screen saver options. Turn It On! Turn It On! is a small but handy application dedicated to letting you control your screen saver. The installation process is pretty simple as well, so you'll only have to download and run the application. The first time you use it, you'll have to associate it with your computer. To do so, open the Control Panel, select the "Apps & Features" option, click on "Turn Windows Features On or Off", and in the "Select an option" list, pick the "Turn it On!" item. Once this is done, simply click on the Turn It On! icon to launch the application. In case your screen saver is not yet enabled, it will be enabled after a double-click on the application icon

## **What's New In?**

Take control over your screen saver. Using Turn It On! tool you can control all the parameters you can set in the Windows XP. Features: - It works on any version of Windows XP. - Works with any screen saver you can set up in Windows XP. - You can control any of the screen saver parameters. - You can turn the screen saver on/off without having to be logged on. - Disable the screen saver in a network environment. - Allows to set your system wallpaper. - You can change your icons for example on desktop. - You can set your programs start up and closing time. - Set your system clock. - You can set tray icon show message. - You can have your screen saver disabled, but a notification appear. - You can have a notification using a customized icon. - You can change the screen saver program - You can turn on fullscreen screen saver. -You can have a window fullscreen screen saver. - You can have a window fullscreen screen saver when the mouse cursor move the screen saver window. - You can have an animated window fullscreen screen saver. - You can have a animated window fullscreen screen saver when the mouse cursor move the screen saver window. - You can have a tray icon that notify your current status. - You can have a tray icon that notify your current status. - You can have a notification using a customized icon. - You can change the logo of your screen saver. - You can have a 'timer' on your screen saver. - You can have a timer on your screen saver. - You can have a small overlay for your screen saver. - You can have an icon on your desktop. - You can have an icon on your desktop. - You can have a small overlay for your screen saver. - You can have a small overlay for your screen saver. - You can have a 'timer' on your screen saver. - You can have a 'timer' on your screen saver. - You can have a small overlay for your screen saver. - You can have a small overlay for your screen saver. - You can have a small overlay for your screen saver. - You can have a small overlay for your screen saver. - You can

# **System Requirements:**

Windows 95 or later Sound Blaster AWE32 or AWE64 sound card Mac OS 7.0 or later Sound Driver v2.01 or later Linux OSS sound drivers v.1.0 or later Sega CD Compatible Emulator's update history:Q: Populating a List of Enum Classes So I'm working on this project where I've got a series of classes that represent configuration settings. Each configuration setting has a value and an associated enum type.

[https://boldwasborn.com/wp-content/uploads/2022/06/Pilates\\_Exercises.pdf](https://boldwasborn.com/wp-content/uploads/2022/06/Pilates_Exercises.pdf)

[https://richonline.club/upload/files/2022/06/e3fzvp912kKAjtxePHnk\\_08\\_380cb1cceb86e6c8dafcae18e93bc102\\_file.pdf](https://richonline.club/upload/files/2022/06/e3fzvp912kKAjtxePHnk_08_380cb1cceb86e6c8dafcae18e93bc102_file.pdf) <https://www.chimfab.com/toggl-track-for-firefox-crack-2022/>

[https://shanajames.com/wp-content/uploads/2022/06/JW\\_Image\\_Rotator\\_\\_Crack\\_\\_\\_Download\\_PCWindows.pdf](https://shanajames.com/wp-content/uploads/2022/06/JW_Image_Rotator__Crack___Download_PCWindows.pdf)

<https://hencakegomistcamp.wixsite.com/swisamamap/post/redmowse-crack-keygen-april-2022>

<https://calibikemedia.s3.us-west-1.amazonaws.com/wp-content/uploads/2022/06/08050137/peamech.pdf>

[https://himoin.com/upload/files/2022/06/dh9FkMCMCsbuom8qDt1z\\_08\\_380cb1cceb86e6c8dafcae18e93bc102\\_file.pdf](https://himoin.com/upload/files/2022/06/dh9FkMCMCsbuom8qDt1z_08_380cb1cceb86e6c8dafcae18e93bc102_file.pdf)

[https://lll.dlxyjf.com/upload/files/2022/06/FW3jAQDHARwOBBbKZFjx\\_08\\_380cb1cceb86e6c8dafcae18e93bc102\\_file.pdf](https://lll.dlxyjf.com/upload/files/2022/06/FW3jAQDHARwOBBbKZFjx_08_380cb1cceb86e6c8dafcae18e93bc102_file.pdf) <https://hanna-kash.ru/?p=5468>

<http://simantabani.com/wp-content/uploads/2022/06/keysant.pdf>